## **Foreman - Bug #2019**

# **RedHat 5 initscript condrestart not working**

12/06/2012 07:25 AM - Frederik Nosi

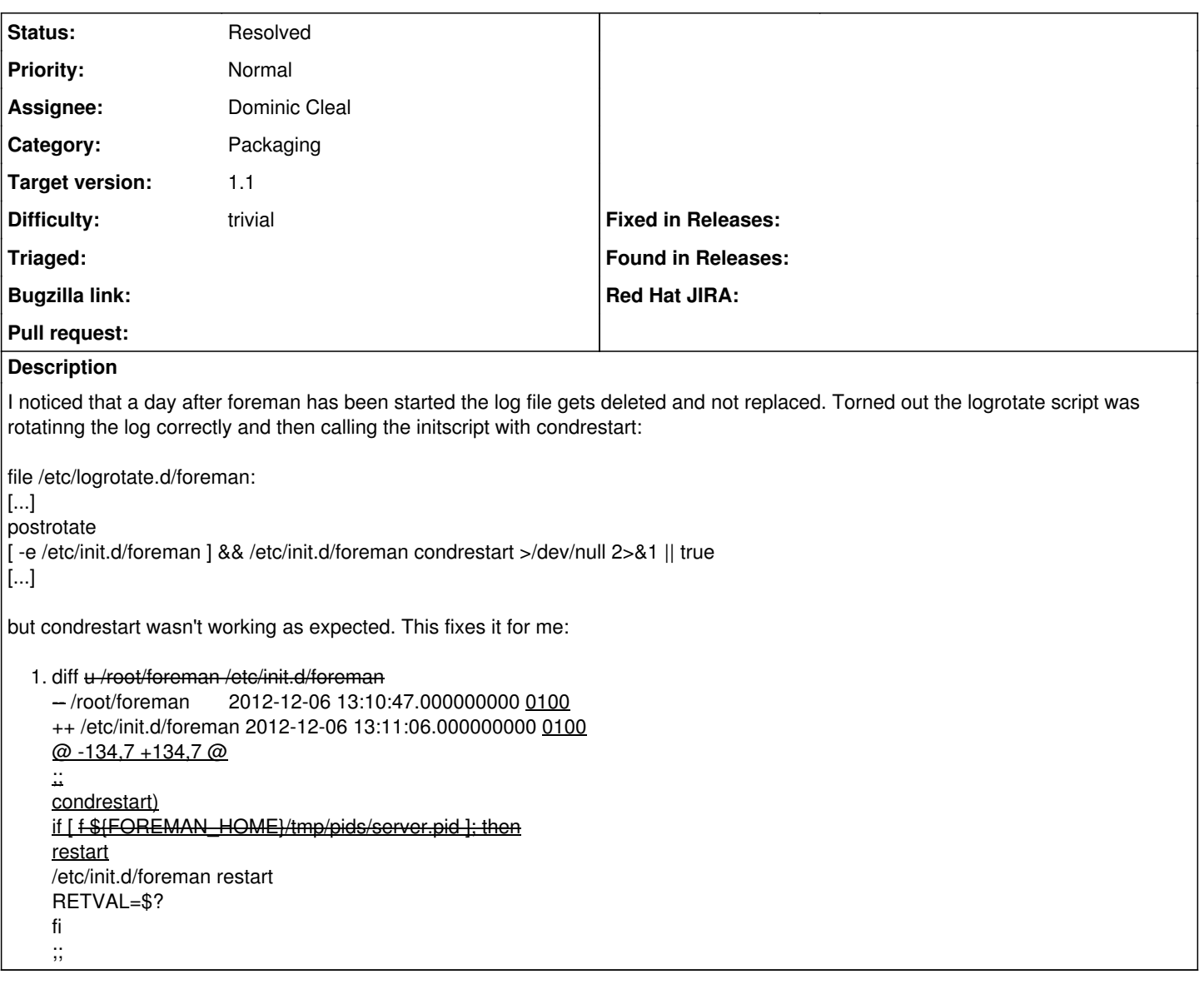

#### **Associated revisions**

### **Revision 7fdb50e3 - 12/06/2012 10:28 AM - Dominic Cleal**

fixes #2019 - condrestart error when standalone

Also restarts when configured with Thin.

### **Revision 32c3420b - 01/25/2013 10:05 AM - Dominic Cleal**

Fixes #2019 - condrestart error when standalone

#### **History**

### **#1 - 12/06/2012 10:36 AM - Dominic Cleal**

*- Status changed from New to Assigned*

*- Assignee set to Dominic Cleal*

Thanks for the report and patch. I've gone a bit further and submitted this: <https://github.com/theforeman/foreman-rpms/pull/19>

#### **#2 - 01/08/2013 12:25 PM - Dominic Cleal**

*- Status changed from Assigned to Ready For Testing*

## **#3 - 01/25/2013 10:07 AM - Dominic Cleal**

- *Status changed from Ready For Testing to Resolved*
- *Target version set to 1.1*